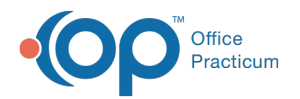

## How do I collapse the main navigation panel?

Last Modified on 04/12/2019 10:45 am EDT

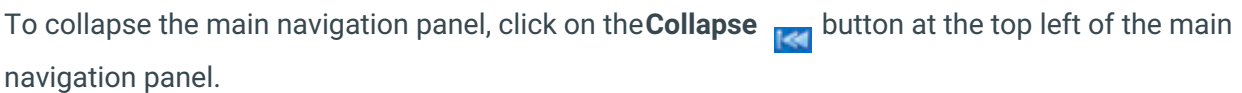

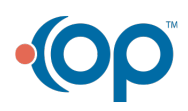